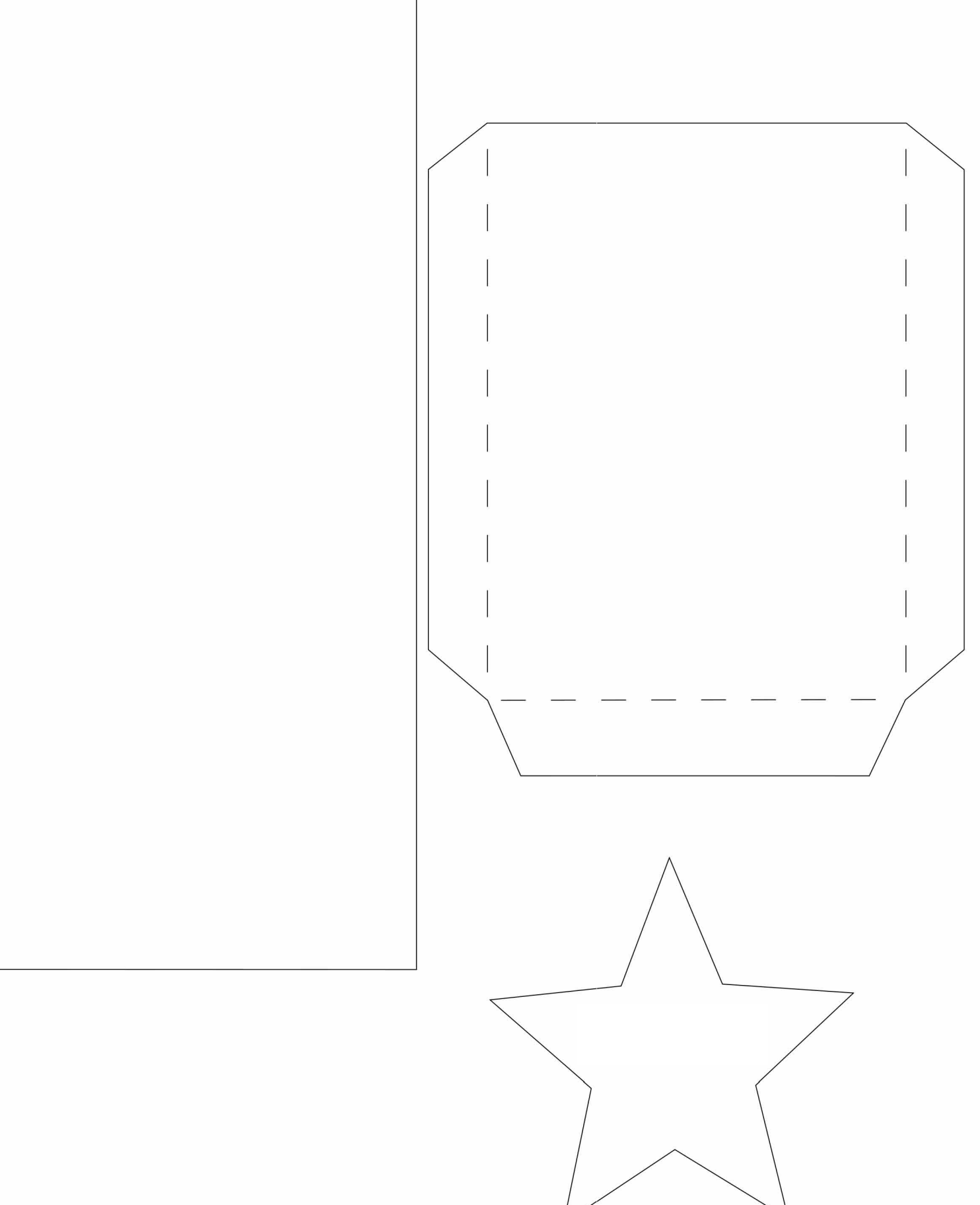

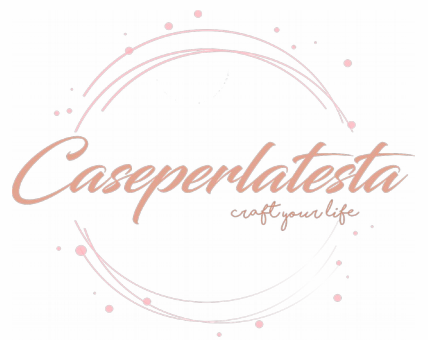

CASEPERLATESTA.COM